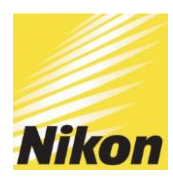

## **Communiqué de presse**

2 novembre 2020 Optique Nikon Canada Inc Montréal, Canada

## **Avant Tout Avec Vous: Nikon lance un Sélecteur de Lentilles en ligne pour les professionnels de la vue et les patients.**

Depuis plus de 100 ans, l'amélioration de l'expérience client est l'un des principaux piliers de Nikon.

Ensemble, nous nous engageons à accompagner les professionnels de la vue en mettant l'accent sur l'innovation et en fournissant le service, l'expérience client ultime ainsi que les produits.

Pendant la période de confinement, nous avons réalisé une enquête pour mieux comprendre les nouveaux besoins et défis. Ainsi, nous sommes fiers d'annoncer de nouveaux développements qui maximiseront l'expérience Nikon tant du côté des professionnels de la vue que de celui des clients. Car, au cœur de tout cela, nous voulons vous aider à offrir une expérience client enrichie.

Le Sélecteur de lentilles est une solution digitale simple et rapide pour évaluer les besoins de vos patients en quelques clics. Son *quiz en ligne* propose aux patients une série de questions sur leur mode de vie et leurs habitudes visuelles. Ensuite, ils obtiennent – et vous obtenez – une idée précise de leur profil optique incluant une suggestion des meilleures lentilles adaptées à leurs besoins*. L'outil de comparaison du Sélecteur de Lentilles* permet aux patients de comparer et de se familiariser avec toute la gamme de produits Nikon grâce à des comparatifs simples, mais exhaustifs.

Essayez-le par vous-même [ici!](https://www.nikonlenswear.ca/fr/selecteur-de-lentilles/) Le grand avantage de tout cela, vous pouvez partager ce quiz avec vos patients en les redirigeant vers le lien Sélecteur de Lentilles Nikon, en créant un lien sur votre site web vers le Sélecteur de Lentilles ou en intégrant simplement le Sélecteur de Lentilles à l'aide du code de programmation.

Pour plus d'information, veuillez contacter votre Partenaire du Développement des Affaires Nikon. Des informations complémentaires sont également disponibles dans la section "Professionnels" du site [www.nikonlenswear.ca.](http://www.nikonlenswear.ca/)